# **РУПОР.БЛИЦ**

Программный комплекс автоматического оповещения и анкетирования

STC-S9520

Руководство по интеграции НЦДА.00737-01 92

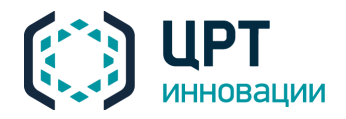

# Уважаемый пользователь!

Перед началом работы с комплексом **Рупор.БЛИЦ** внимательно ознакомьтесь с данным руководством по интеграции, которое поможет использовать всё многообразие функций комплекса.

Для корректного отображения текстовой и графической информации данного руководства рекомендуется использовать приложение **Adobe Reader**.

По всем вопросам, возникшим в процессе эксплуатации, обращайтесь в службу технической поддержки компании «ЦРТ-инновации» или её региональных дилеров.

Адрес службы технической поддержки: support@speechpro.com.

Телефоны службы технической поддержки:

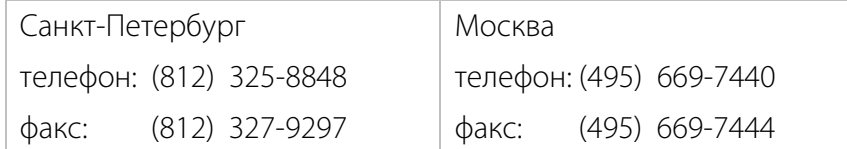

Служба технической поддержки в Интернете: http://www.speechpro.ru/support/.

Предприятие-изготовитель оставляет за собой право без дополнительного уведомления вносить в документ изменения, связанные с улучшением комплекса. Внесённые изменения будут опубликованы в новой редакции документа и на сайте компании: http://www.speechpro.ru.

Ни одна из частей этого издания не подлежит воспроизведению, передаче, хранению в поисковой системе или переводу на какой-либо язык в любой форме, любыми средствами без письменного разрешения ООО «ЦРТ-инновации».

# СОДЕРЖАНИЕ

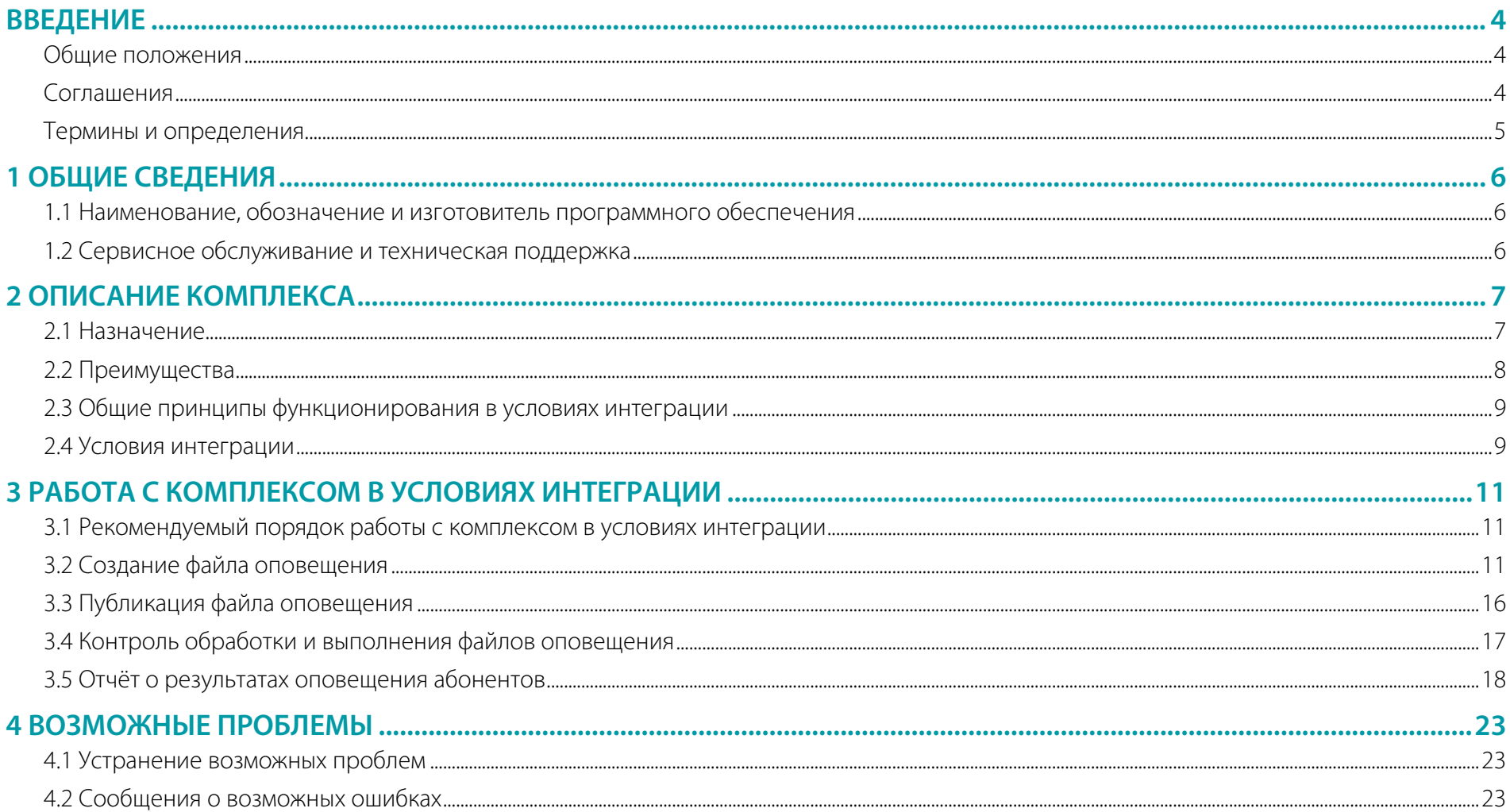

# <span id="page-3-0"></span>ВВЕДЕНИЕ

# <span id="page-3-1"></span>Общие положения

Данное руководство предназначено для специалистов, осуществляющих интеграцию стороннего программного обеспечения с программным комплексом **Рупор.БЛИЦ** STC-S9520 (далее – комплекс оповещения, комплекс **Рупор.БЛИЦ**). Руководство содержит информацию о назначении, возможностях, особенностях функционирования комплекса, а также описание действий, обеспечивающих подготовку и запуск оповещений, и контроль результатов их выполнения.

Настоящее руководство не заменяет учебную, справочную литературу, руководства от производителя операционной системы и прочие источники информации, освещающие работу с операционной системой и её графическим пользовательским интерфейсом.

# <span id="page-3-2"></span>Соглашения

В документе приняты следующие типографские соглашения:

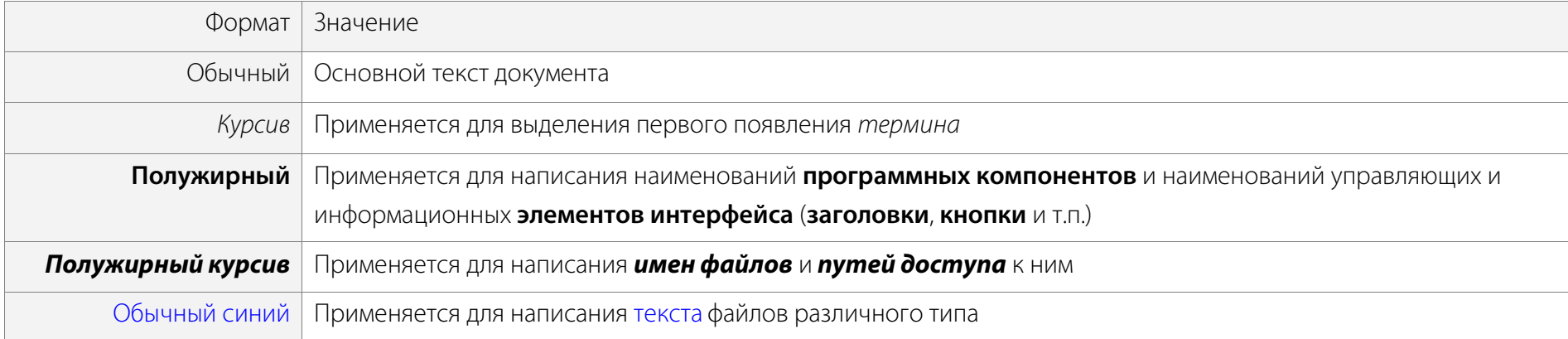

Ниже приведены примеры оформления материала руководства, указывающие на важность сведений.

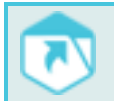

Ссылки на другие документы в основном тексте.

# Рупор.БЛИЦ ВВЕДЕНИЕ

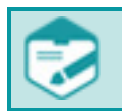

Примечания; важные сведения; указания на действия, которые необходимо выполнить в обязательном порядке.

Требования, несоблюдение которых может привести к некорректной работе, повреждению или выходу из строя изделий или программного обеспечения.

# <span id="page-4-0"></span>Термины и определения

В руководстве используются следующие термины и определения:

*Администратор комплекса оповещения* – должностное лицо организации, специалист по настройке и обслуживанию комплекса, отвечающий за её работу в штатном режиме и имеющий полные права доступа ко всем функциям комплекса.

*Оповещение* – процесс уведомления абонентов по правилам, установленным в сценарии.

*Сообщение голосовое* – информация, которая должна быть передана абонентам сети связи по телефону.

*Сообщение текстовое* – информация, которая должна быть передана абонентам сети связи в текстовой форме (SMS, Email).

*Сценарий* – набор параметров, устанавливающих правила выполнения оповещения.

*Файл оповещения* – файл в формате CSV, который создается сотрудником, осуществляющим интеграцию комплекса **Рупор.БЛИЦ** со сторонней системой, и содержит данные абонентов для оповещения, тексты сообщений, название сценария, дату и время начала оповещения.

*Файл отчёта* – файл в формате CSV, который содержит отчёт о результатах выполнения всех оповещений, созданных в результате обработки файла оповещения.

*Файл ошибки* – текстовый файл с именем файла оповещения и расширением *\*.csv.errormessage*, содержащий текст сообщения об ошибке, произошедшей в ходе обработки данного файла оповещения, и информацию об источнике.

*VitalVoice* – продукт, созданный на основе технологии синтеза русской речи, разработанной в компании «ЦРТ-инновации».

# <span id="page-5-0"></span>1 ОБЩИЕ СВЕДЕНИЯ

# <span id="page-5-1"></span>1.1 Наименование, обозначение и изготовитель программного обеспечения

Наименование: Программный комплекс автоматического оповещения и анкетирования **Рупор.БЛИЦ** STC-S9520

Обозначение: НЦДА.00737-01

Изготовитель: Общество с ограниченной ответственностью «ЦРТ-инновации»

Адрес: 194044, Санкт-Петербург, ул. Гельсингфорсская, д. 3, корпус 11, лит. Д, пом. 229

Телефон: (812) 325-88-48

Факс: (812) 327-92-97

# <span id="page-5-2"></span>1.2 Сервисное обслуживание и техническая поддержка

Если в процессе эксплуатации возникнут вопросы, обращайтесь в службу сервиса и технической поддержки предприятияизготовителя.

Адрес службы сервисного обслуживания и технической поддержки в Интернете:

Электронная почта: support@speechpro.com

Веб-сайт: http://www.speechpro.ru/support

Перед обращением в службу технической поддержки подготовьте следующую информацию:

– четкое описание возникшей проблемы;

– состав аппаратных и программных средств, используемых для оповещения;

– номера используемых версий программного обеспечения **Рупор.БЛИЦ**.

# <span id="page-6-0"></span>2 ОПИСАНИЕ КОМПЛЕКСА

# <span id="page-6-1"></span>2.1 Назначение

Программный комплекс автоматического оповещения и анкетирования **Рупор.БЛИЦ** STC-S9520 предназначен для совершения звонков абонентам и приёма данных от IP АТС по каналам VoIP (SIP, H.323), линиям цифрового потока E1 (с использованием плат сопряжения с потоком E1), а также передачи SMS и Email-сообщений.

Общая структура комплекса представлена на рисунке [1.](#page-6-2)

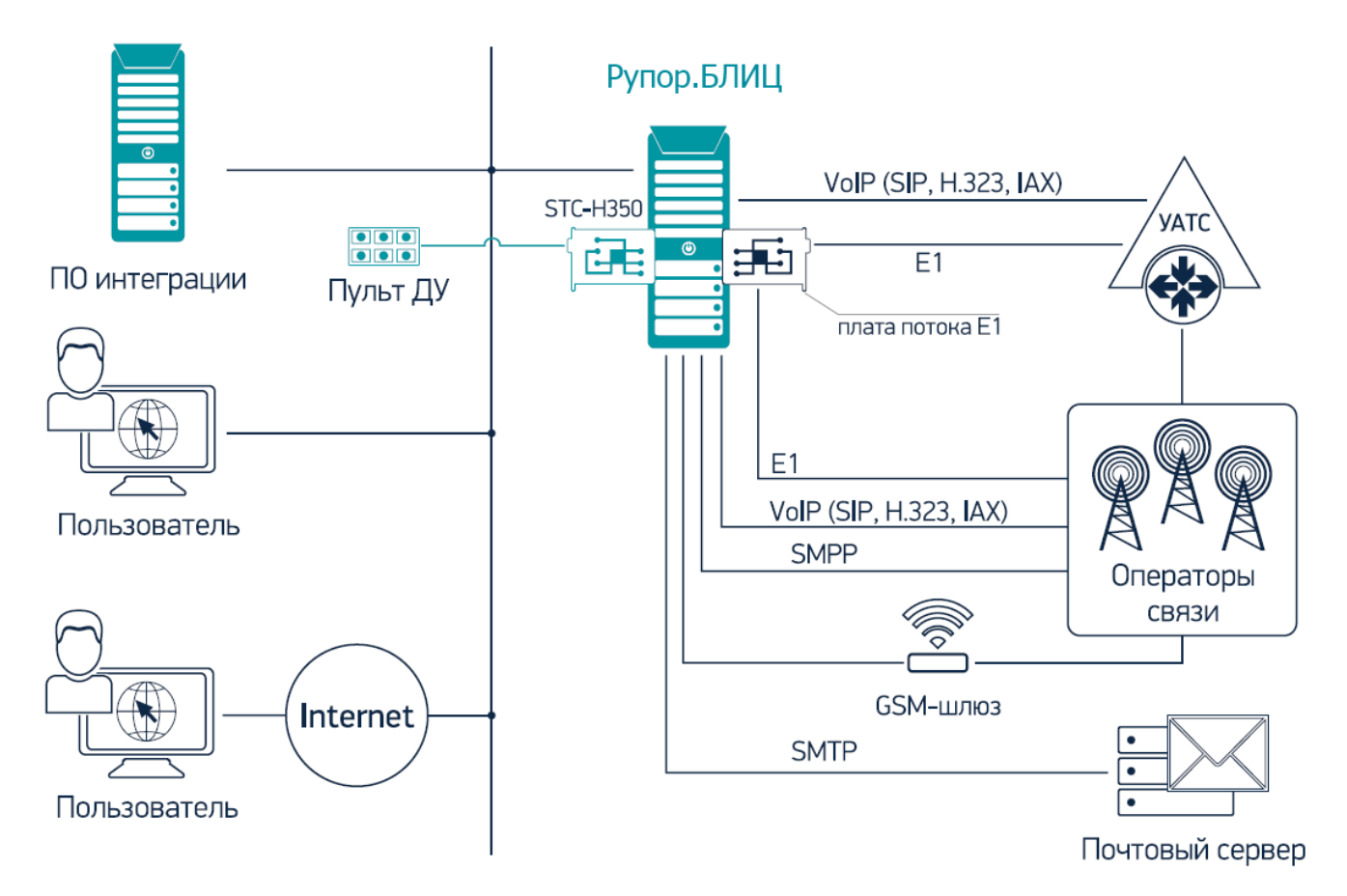

<span id="page-6-2"></span>Рисунок 1– Общая структура комплекса **Рупор.БЛИЦ**

# <span id="page-7-0"></span>2.2 Преимущества

Основными преимуществами комплекса **Рупор.БЛИЦ** являются:

– удалённое инициирование, управление и мониторинг оповещения по сетям передачи данных;

– использование для оповещения различных типов голосовых сообщений (персонализированный синтез русской речи **VitalVoice**, аудиофайлы, запись с микрофона);

- создание сценариев опроса абонентов для проведения анкетирования в диалоговой форме;
- рассылка текстовых сообщений по SMS и Email;
- автоматический запуск оповещения после публикации файла оповещения;
- активация оповещений по телефону;
- оповещение в круглосуточном режиме с учётом часовых поясов;
- высокая скорость оповещения большого количества абонентов;
- применение нескольких каналов для передачи сообщений по телефону;
- многократное повторение голосовых сообщений по телефону с целью повышения вероятности оповещения;
- наличие условий успешного выполнения оповещения;
- получение подтверждения результатов оповещения;
- использование функции распознавания речи при подтверждении результатов оповещения и анкетировании;
- получение уведомлений о результатах оповещения;
- автоматизированное создание оповещений на основе сценариев;
- возможность создания персонального сценария для абонента;
- возможность создания персонального сообщения для абонента;
- формирование подробных отчетов о результатах оповещения с возможностью фильтрации по различным параметрам;
- экспорт в CSV-файл и вывод на печать результатов оповещения.

# <span id="page-8-0"></span>2.3 Общие принципы функционирования в условиях интеграции

Работа комплекса **Рупор.БЛИЦ** в условиях интеграции заключается в оповещении абонентов по списку контактов, сообщений и сценариев, заданному в виде файла оповещения.

Администратор комплекса **Рупор.БЛИЦ**, используя веб-интерфейс комплекса, создаёт сценарии, в которых задаются параметры оповещения. Сценарии должны быть созданы и настроены администратором комплекса оповещения перед публикацией списка контактов, сообщений и сценариев.

После публикации списка контактов, сообщений и сценариев путём помещения файла оповещения в сетевую папку *incoming* комплекса **Рупор.БЛИЦ**, происходит его обработка и автоматическое создание оповещений (количество создаваемых оповещений соответствует количеству указанных в файле уникальных сценариев).

При наступлении времени, удовлетворяющего указанному в сценарии допустимому времени выполнения оповещения, комплекс инициирует оповещение абонентов. По умолчанию оповещение начинается сразу после завершения импорта файла в комплекс.

Управление выполнением созданных оповещений осуществляется администратором или оператором через веб-интерфейс комплекса

## **Рупор.БЛИЦ**.

После завершения оповещения (выполнения всех оповещений, созданных в результате обработки списка) комплекс **Рупор.БЛИЦ** формирует отчёт о результатах оповещения в сетевую папку *outgoing*, расположенную в файловой системе **Рупор.БЛИЦ,** в виде файла отчёта.

# <span id="page-8-1"></span>2.4 Условия интеграции

В комплексе **Рупор.БЛИЦ** реализована программная концепция «клиент-сервер».

Стороннее программное обеспечение, интегрируемое с комплексом оповещения, должно обеспечивать возможность доступа к сетевым папкам комплекса **Рупор.БЛИЦ** по протоколу SMB. Интеграция возможна только при использовании частных IP-адресов следующего вида:

- − 10.0.0.0 10.255.255.255 (маска подсети для бесклассовой адресации (CIDR): 255.0.0.0, или /8);
- − 172.16.0.0 172.31.255.255 (маска подсети для бесклассовой адресации (CIDR): 255.240.0.0, или /12);
- − 192.168.0.0 192.168.255.255 (маска подсети для бесклассовой адресации (CIDR): 255.255.0.0, или /16).

Список контактов, сообщений и сценариев должен формироваться в виде табличных данных. Каждая строка списка – это одна строка таблицы. Значения отдельных полей (колонок таблицы) разделяются разделительным символом – точка с запятой. Готовый список сохраняется в текстовый файл оповещения формата *.csv* с кодировкой **UTF-8**.

Текстовые файлы отчётов также имеют формат *.csv* с кодировкой **UTF-8** и используют в качестве разделительного символа точку с запятой.

# <span id="page-10-0"></span>3 РАБОТА С КОМПЛЕКСОМ В УСЛОВИЯХ ИНТЕГРАЦИИ

# <span id="page-10-1"></span>3.1 Рекомендуемый порядок работы с комплексом в условиях интеграции

- 1. Создание файлов оповещения со списками контактов, сообщений и сценариев.
- 2. Публикация созданных файлов оповещения в файловую систему **Рупор.БЛИЦ**.
- 3. Контроль обработки и выполнения файлов оповещения.
- 4. Получение файлов с отчётами о результатах выполнения оповещения.

# <span id="page-10-2"></span>3.2 Создание файла оповещения

Перед созданием файла оповещения необходимо получить у администратора комплекса следующие данные:

- 1. *Название одного или нескольких сценариев*, которые требуется использовать для оповещения абонентов.
- 2. *Название одного или нескольких голосовых сообщений*, если сценарии предполагают оповещение абонентов с помощью предзаписанных голосовых сообщений.

Сценарии и предзаписанные голосовые сообщения, используемые для оповещения, должны быть предварительно созданы администратором с помощью веб-приложения.

Требования к файлу оповещения:

- − Имя файла не более 100 символов;
- − формат *.csv*;
- − кодировка **UTF-8**;
- − Разделитель полей символ '**;**'.

Имя файла оповещения должно быть уникальным во избежание конфликтов в базе данных и при публикации.

Ниже представлен пример файла оповещения.

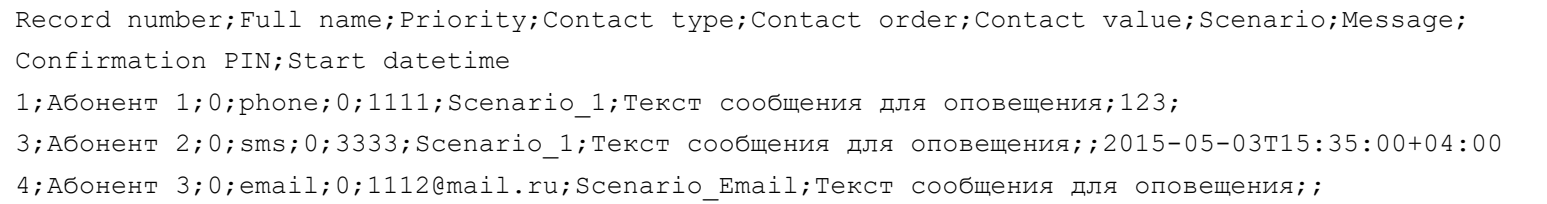

В первой строке файла оповещения располагается заголовок, состоящий из полей, характеризующих информацию, заданную в файле. Каждая последующая строка содержит в соответствующих полях информацию об абонентах.

Все поля (за исключением полей **Full name** и **Start datetime**) являются обязательными для заполнения.

Описание полей приведено в таблице ниже.

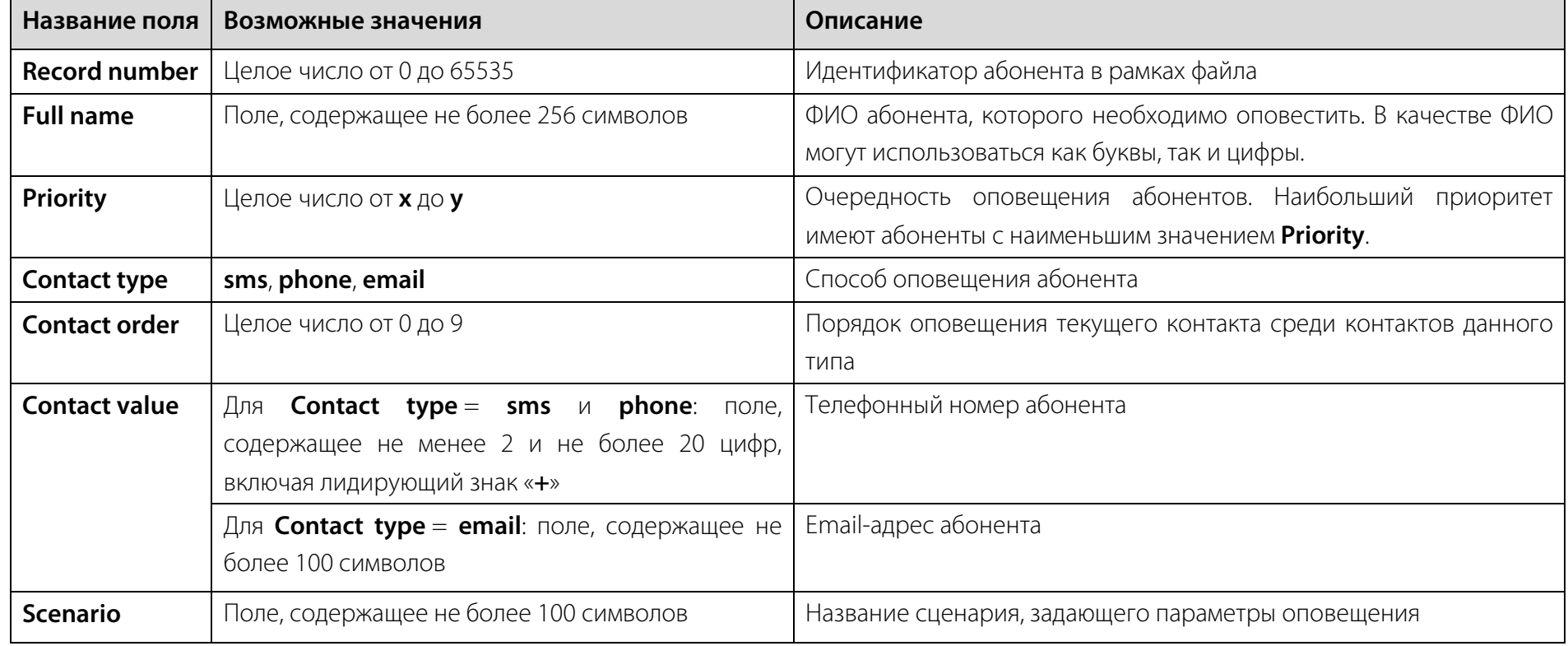

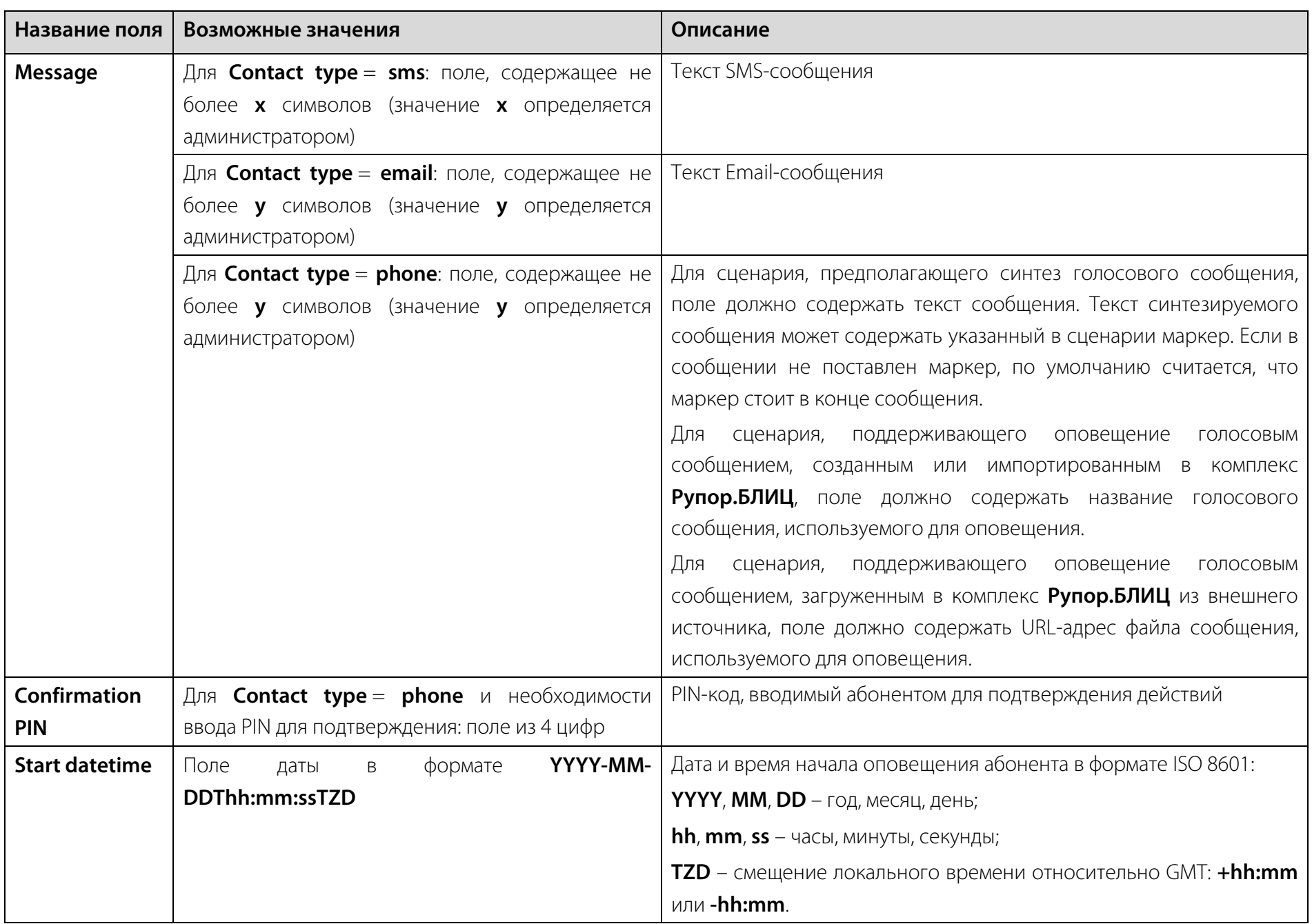

При необходимости указания дополнительной информации могут быть задействованы дополнительные поля. В этом случае количество задействованных полей должно быть одинаковым для всех контактов. Эти поля никак не используются комплексом **Рупор.БЛИЦ**, однако при формировании файла отчёта (в режиме интеграции) в отчёт включается информация из этих дополнительных полей. Это позволяет пользователю передавать какую-либо информацию для использования в своей информационной системе.

Дополнительно в файле оповещения должны быть выполнены следующие требования:

- 1. Строки CSV-файла должны быть отсортированы по **Record number** (по возрастанию).
- 2. Значение параметра **Record number** в файле должно быть одинаковым у строк, задающих контактные данные одного абонента.
- 3. Значение параметра **Full name** должно быть одинаковым у строк с одинаковым значением параметра **Record number**.
- 4. Значение параметра **Priority** должно быть одинаковым у строк с одинаковым значением параметра **Record number**.
- 5. Значение параметра **Message** должно быть одинаковым у строк с одинаковым значением параметров **Record number** и **Contact type**.
- 6. При оповещении абонентов голосовым сообщением, импортированным из внешнего источника, может быть использовано только одно сообщение в рамках всего файла. Загружаемое звуковое сообщение должно иметь расширение **WAV**, а размер не должен превышать 15 МБ, что соответствует примерно 10 минутам.
- 7. Значение параметра **Confirmation PIN** должно быть одинаковым у строк с одинаковым значением параметра **Record number** и **Contact type** = **phone**.
- 8. Значение параметра **Start datetime** должно быть одинаковым у строк с одинаковым значением параметра **Record number**.

При необходимости в файл можно добавить так называемые пользовательские поля после стандартных полей, описанных выше. Это может потребоваться, если результаты оповещения должны содержать дополнительную атрибутивную информацию об абонентах. Пользовательские поля не будут влиять на ход выполнения оповещения.

Ниже приведён пример файла оповещения, содержащего одно пользовательское поле **Department**.

Record number;Full name;Priority;Contact type;Contact order;Contact value;Scenario;Message;

Confirmation PIN; Start datetime; Department

1;Абонент 1;0;phone;0;1111;Scenario 1;Текст сообщения для оповещения;123;;Department 1

3;Абонент 2;0;sms;0;3333;Scenario 1;Текст сообщения для оповещения;;2015-05-03T15:35:00+04:00;Department 1

4;Абонент 3;0;email;0;1112@mail.ru;Scenario\_Email;Текст сообщения для оповещения;;;Department\_2

# <span id="page-15-0"></span>3.3 Публикация файла оповещения

При использовании сценария, предусматривающего оповещение по телефону голосовым сообщением, загруженным из внешнего источника, необходимо убедиться в том, что указанная ссылка на файл сообщения доступна в момент публикации файла оповещения.

После создания файла оповещения необходимо скопировать его в сетевую папку *incoming* (рис. [2\)](#page-15-1) комплекса **Рупор.БЛИЦ**. Для получения доступа к папке используйте авторизационные данные, полученные у администратора комплекса.

Чтобы обеспечить равномерность загрузки комплекса оповещения, рекомендуется публиковать в комплекс **Рупор.БЛИЦ** набор файлов оповещения, каждый из которых содержит записи, например, для 1000 абонентов.

Размещение в папку *incoming* файлов, расширение которых отлично от *.csv*, *.csv.processed*, *.csv.errormessage*, приводит к удалению этих файлов.

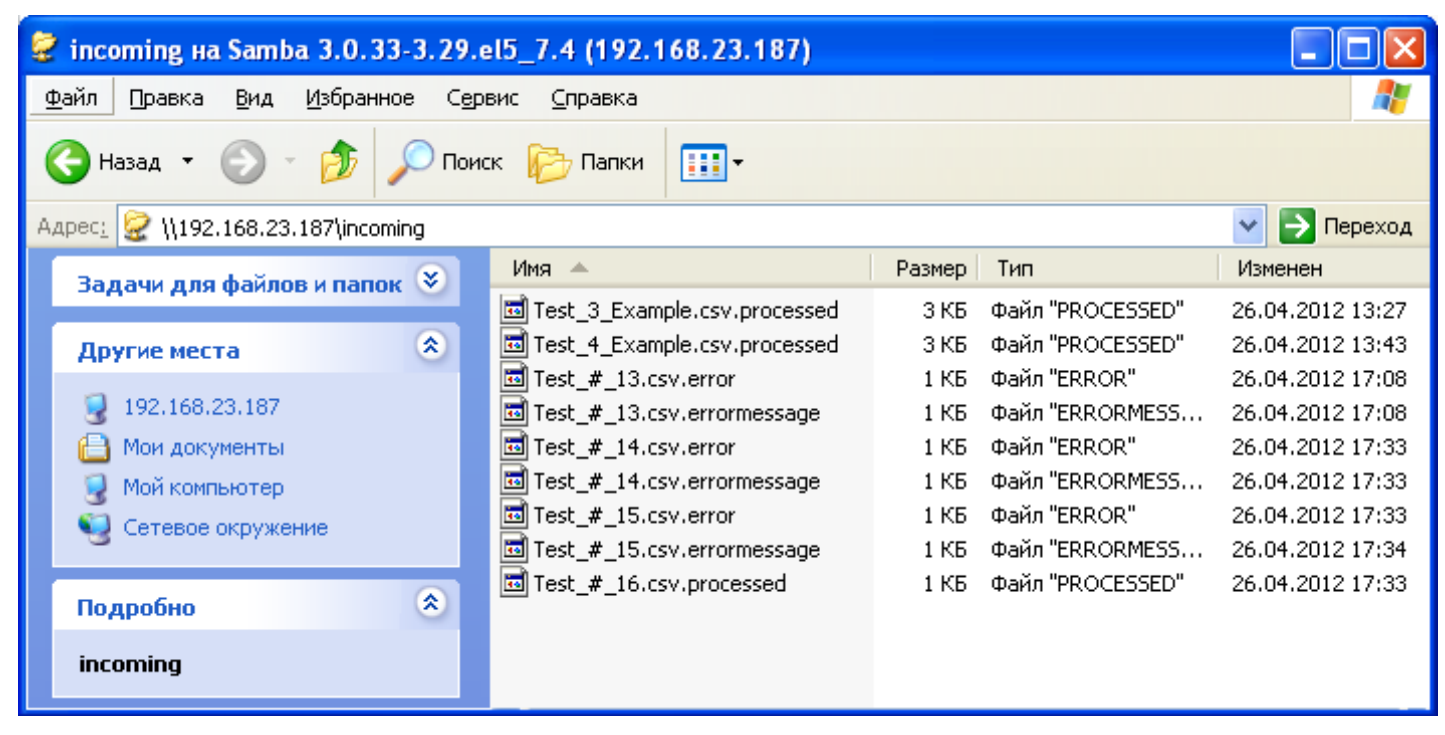

<span id="page-15-1"></span>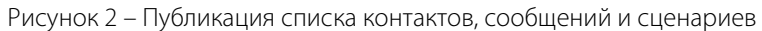

# <span id="page-16-0"></span>3.4 Контроль обработки и выполнения файлов оповещения

После того как файл оповещения будет опубликован и успешно обработан, к имени файла добавится расширение *.processed*: *имя\_файла.csv.processed*. Оповещение абонентов начнётся согласно заданному в сценарии допустимому времени.

Если обработка файла оповещения завершится с ошибкой, к имени файла добавится расширение *.error* и имя примет вид *имя\_файла.csv.error*. Кроме того, в той же сетевой папке *incoming* будет создан текстовый файл *имя\_файла.csv.errormessage*, содержащий информацию об ошибке и источнике её происхождения (см. п. [4.2](#page-22-2) [Сообщения о возможных ошибках\)](#page-22-2).

Если файлы оповещения созданы для оповещений с одной попыткой, а приоритеты у абонентов одинаковы, то комплекс **Рупор.БЛИЦ** осуществляет оповещение последовательно (выполняется первый загруженный CSV-файл оповещения, затем второй и т.д.).

Если файлы оповещения созданы для оповещений с несколькими попытками (используется сценарий, в котором, например, указывается 3 попытки дозвона с интервалом в 20 минут), то в интервалах между попытками комплекс **Рупор.БЛИЦ** переключается на оповещения в рамках следующих CSV-файлов оповещения.

Если в ходе запущенного оповещения нужно срочно оповестить кого-то вне очереди, то для этого нужно в создаваемом CSV-файле оповещения для данного внепланового оповещения повысить приоритет (поле **Priority**, см. п. [3.2\)](#page-10-2) у абонентов. В этом случае комплекс **Рупор.БЛИЦ**, дождавшись завершения установленных телефонных соединений, приостановит работу с файлом оповещения, где были более низкие приоритеты, отработает CSV-файл оповещения с повышенным приоритетом, а затем вернётся к выполнению приостановленного оповещения.

В случае необходимости отмены оповещения обратитесь к администратору или оператору комплекса, обладающему соответствующими правами.

После оповещения всех абонентов, указанных в файле оповещения, комплекс **Рупор.БЛИЦ** создаёт файл отчёта.

# <span id="page-17-0"></span>3.5 Отчёт о результатах оповещения абонентов

После завершения оповещения абонентов комплекс **Рупор.БЛИЦ** формирует отчёт о результатах в сетевую папку *outgoing* комплекса **Рупор.БЛИЦ**. Отчет представлен в виде текстового файла с разделительными символами '**;**' в формате *.csv* и имеет кодировку **UTF-8**. Имя файла отчёта имеет вид *<имя\_исходного\_файла>\_report.csv* (рис. [3\)](#page-17-1). Отчет содержит информацию об оповещении абонентов, для которых была выполнена хотя бы одна попытка оповещения.

Для получения доступа к папке *outgoing* используйте авторизационные данные, полученные у администратора комплекса оповещения.

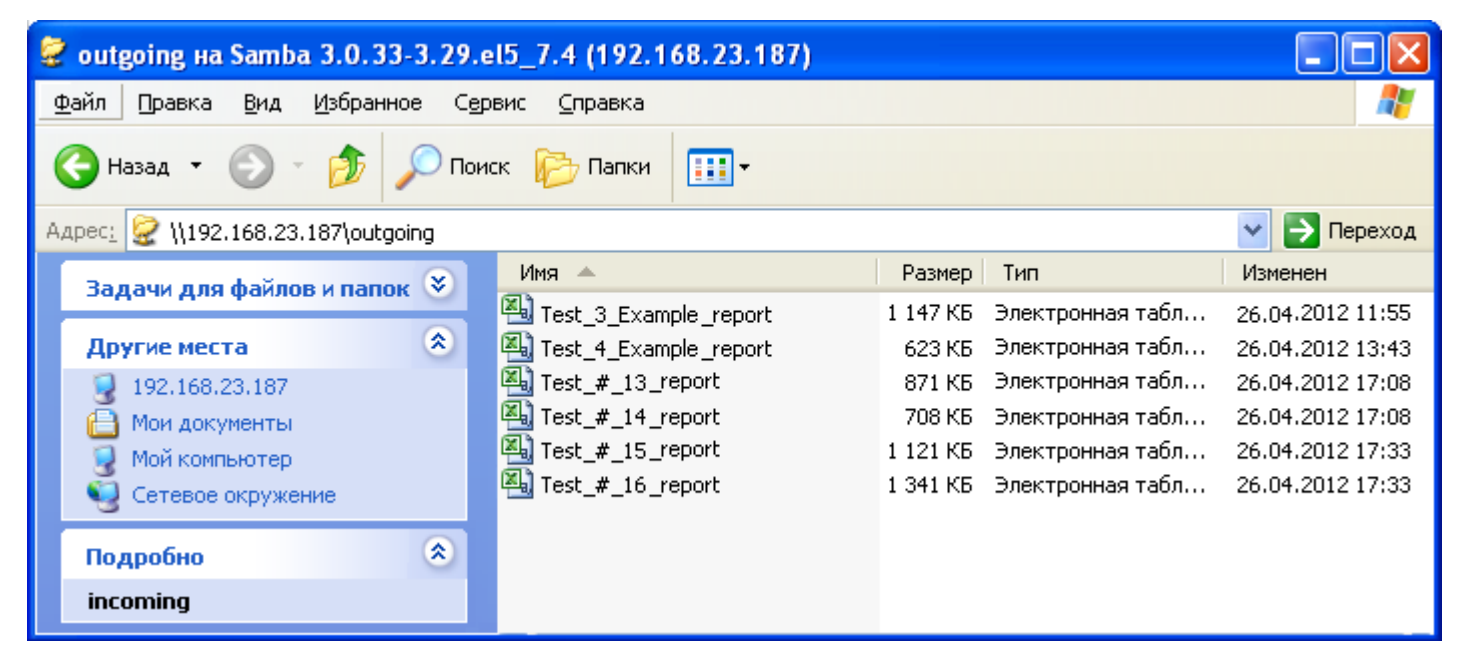

Рисунок 3 – Отчеты о результатах оповещения абонентов

<span id="page-17-1"></span>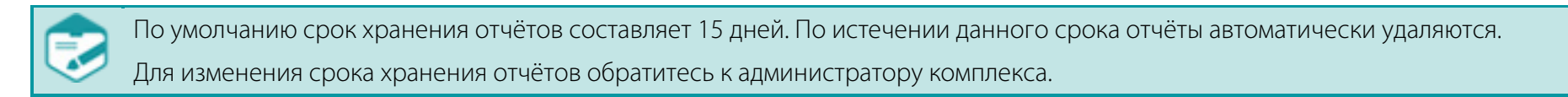

Ниже представлен пример файла отчёта.

```
Record number;Full name;Contact type;Contact value;Notification datetime;Notification status;Notification 
success;Call duration;Call transferred;DTMF status
00001;Bолков;phone;1111;2015-04-28 11:51:31 GMT+3;NOANSWER;NO;00:00;NO;
00001;Bолков;phone;1111;2015-04-28 11:52:32 GMT+3;NOANSWER;NO;00:00;NO;
00001;Bолков;phone;1111;2015-04-28 11:54:32 GMT+3;NOANSWER;NO;00:00;NO;
00002;Козлов;phone;1122;2015-04-28 11:51:35 GMT+3;ANSWER;YES;00:03;NO;
```
В первой строке файла с отчётом указываются заголовки полей, характеризующие информацию, представленную в файле. Каждая последующая строка содержит информацию о выполнении оповещения контактов.

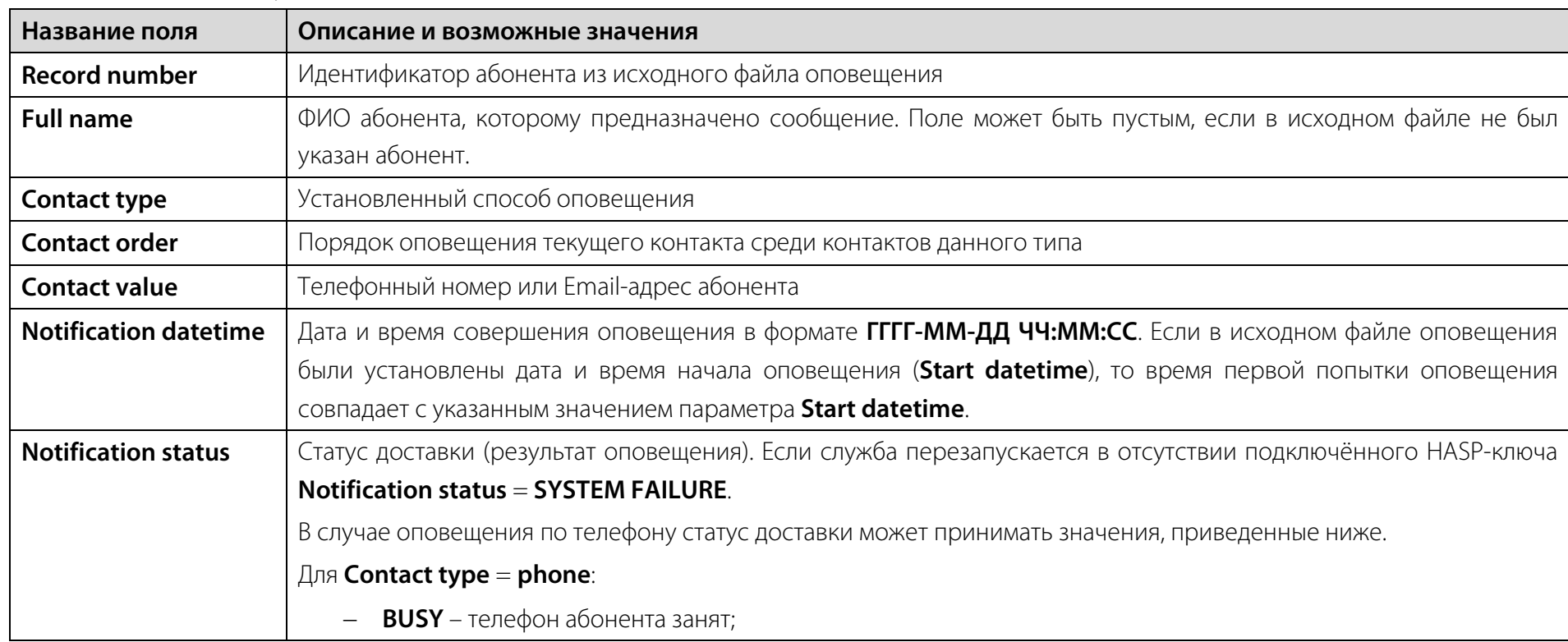

Описание полей приведено ниже.

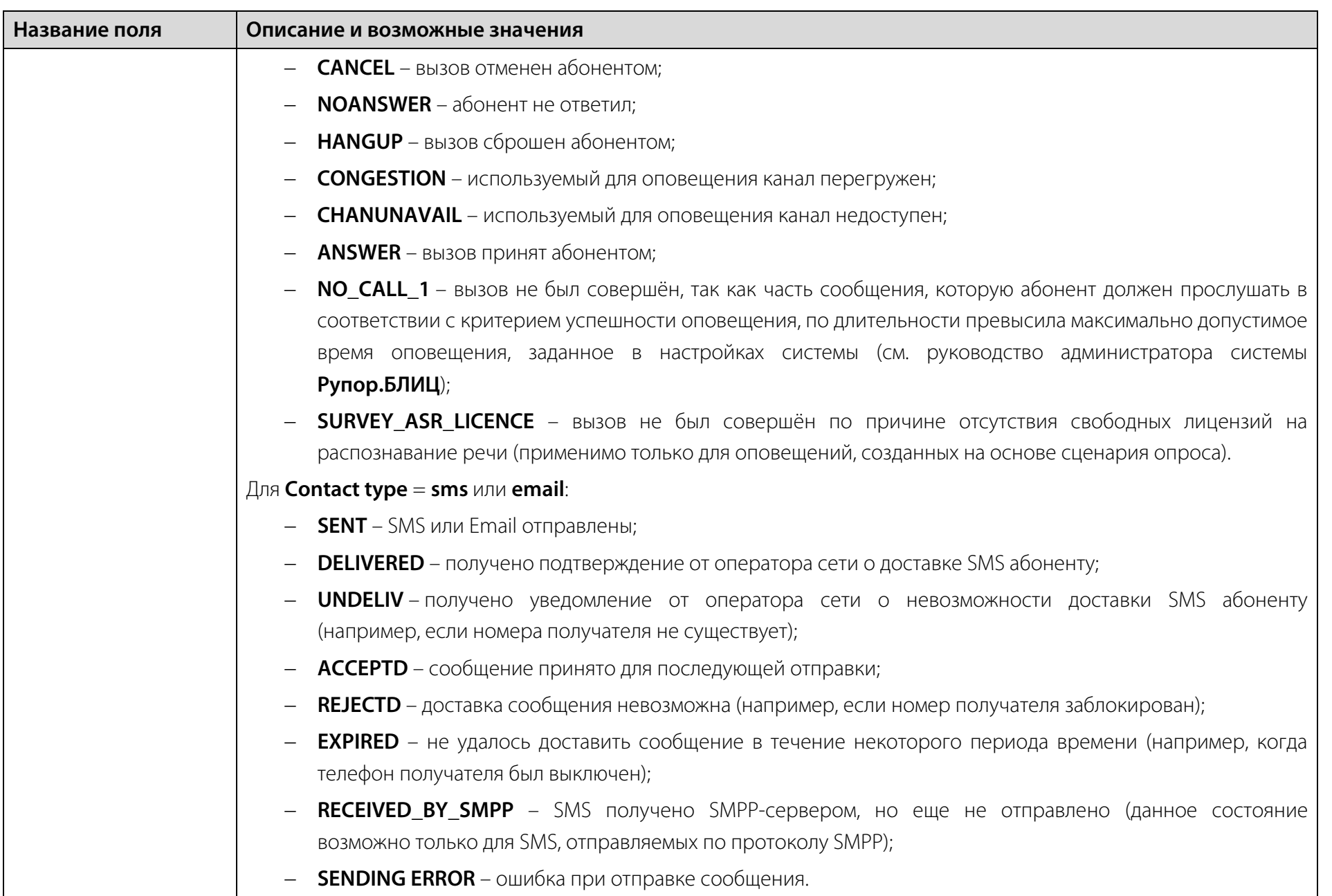

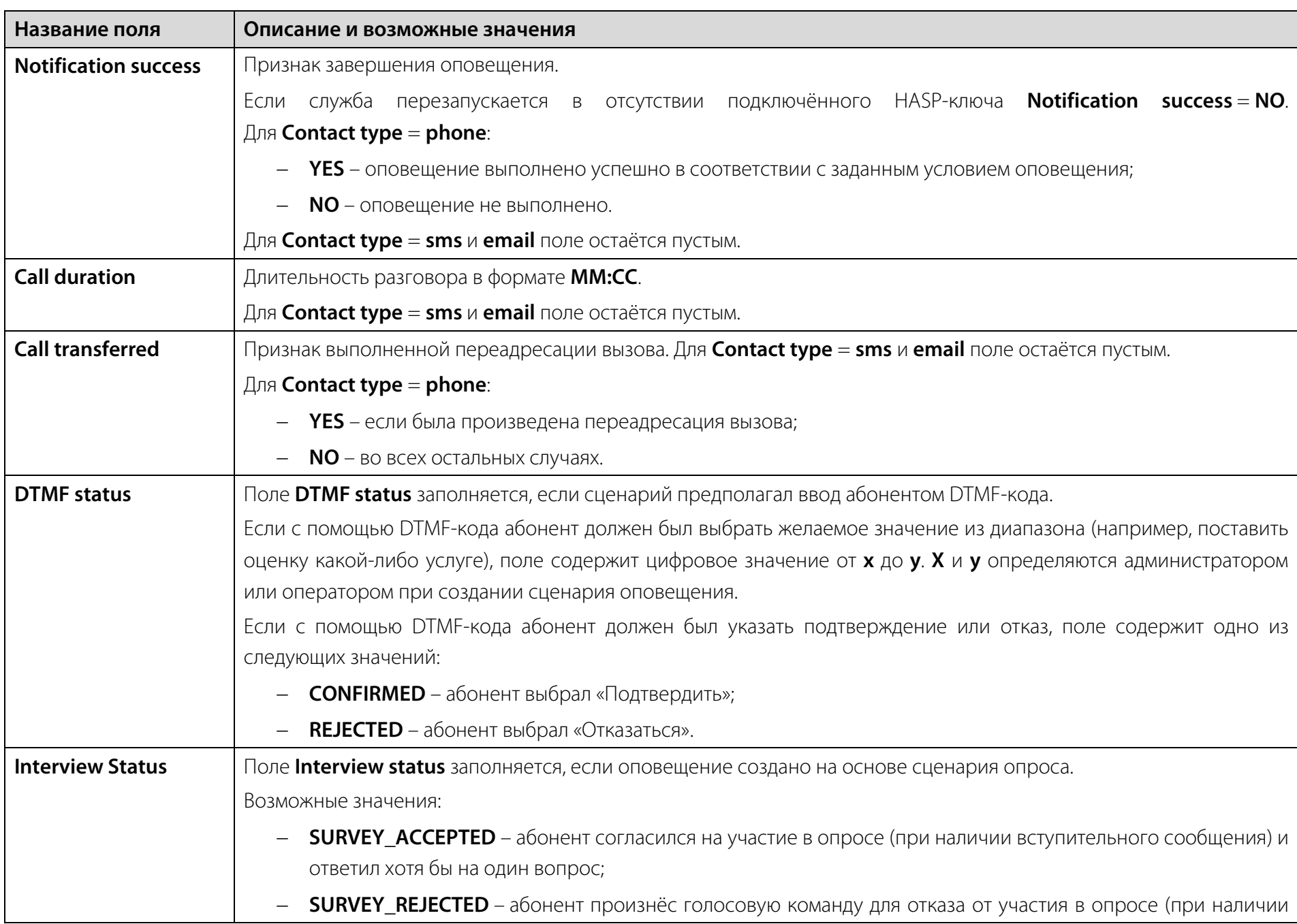

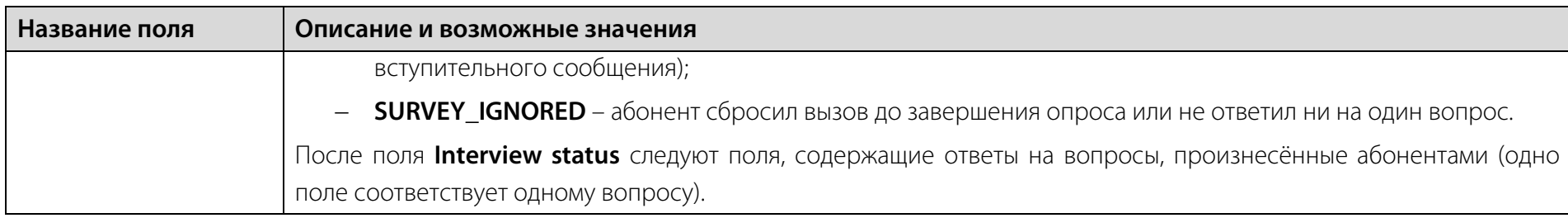

Завершение оповещения при загрузке комплекса без установленного HASP-ключа со статусом **SYSTEM FAILURE** для ещё не оповещённых абонентов может появиться только в том случае, если комплекс **Рупор.БЛИЦ** был специально настроен администратором.

# <span id="page-22-0"></span>4 ВОЗМОЖНЫЕ ПРОБЛЕМЫ

# <span id="page-22-1"></span>4.1 Устранение возможных проблем

В случае возникновения следующих проблем необходимо обратиться к администратору комплекса оповещения для их устранения:

- нет доступа к сетевой папке *incoming* для входящих файлов со списком контактов, сообщений и сценариев;
- нет доступа к сетевой папке *outgoing* для отчётов;

– обработка списка контактов, сообщений и сценариев не произведена в течение 10 с (для файла, содержащего 10000 строк) после окончания копирования файла оповещения;

– обработка списка контактов, сообщений и сценариев завершилась с ошибкой (к имени файла добавлено расширение *.error,* а также создан текстовый файл *имя\_файла.csv.errormessage*, содержащий информацию об ошибке и источнике ее происхождения). Описание возможных ошибок, фиксируемых в файле с пометкой *.errormessage*, и способы их решения приведены в п. [4.2;](#page-22-2)

- список контактов, сообщений и сценариев был обработан успешно, но спустя период актуальности отчёт не появился;
- список контактов, сообщений и сценариев был обработан успешно, но в отчете для некоторых абонентов статус оповещения **Notification status** имеет значение, говорящее о систематической ошибке.

# <span id="page-22-2"></span>4.2 Сообщения о возможных ошибках

Файл оповещения, при обработке которого произошла ошибка, получает дополнительное расширение *\*.error*. Одновременно, в том же каталоге *incoming* создаётся текстовый файл с тем же именем и расширением *\*.csv.errormessage*, содержащий текст сообщения о произошедшей ошибке и информацию об источнике.

В случае ошибки комплекса оповещения строка в файле имеет вид:

SERVERERROR: <текст сообщения об ошибке в кодировке UTF-8>.

Данная ошибка может возникнуть при системном сбое на сервере комплекса **Рупор.БЛИЦ**.

Для решения проблемы обратитесь к администратору комплекса **Рупор.БЛИЦ**.

В случае ошибки клиента комплекса оповещения строка в файле имеет вид:

CLIENTERROR: <тексты сообщений об ошибках в кодировке UTF-8, разделенные |>.

Данная ошибка возникает, если обнаруживается неверный формат файла оповещения, либо данные в файле оповещения заданы некорректно. Проанализируйте текст ошибки в файле с расширением *.errormessage*.

Описание возможных ошибок, фиксируемых в файле с расширением *.errormessage*, и способы их решения приведены в таблице ниже. В таблице также указаны соответствующие сообщения, отображаемые в случае ошибок при импорте файла оповещения средствами веб-приложения **Рупор.БЛИЦ** (см. руководство оператора системы **Рупор.БЛИЦ**).

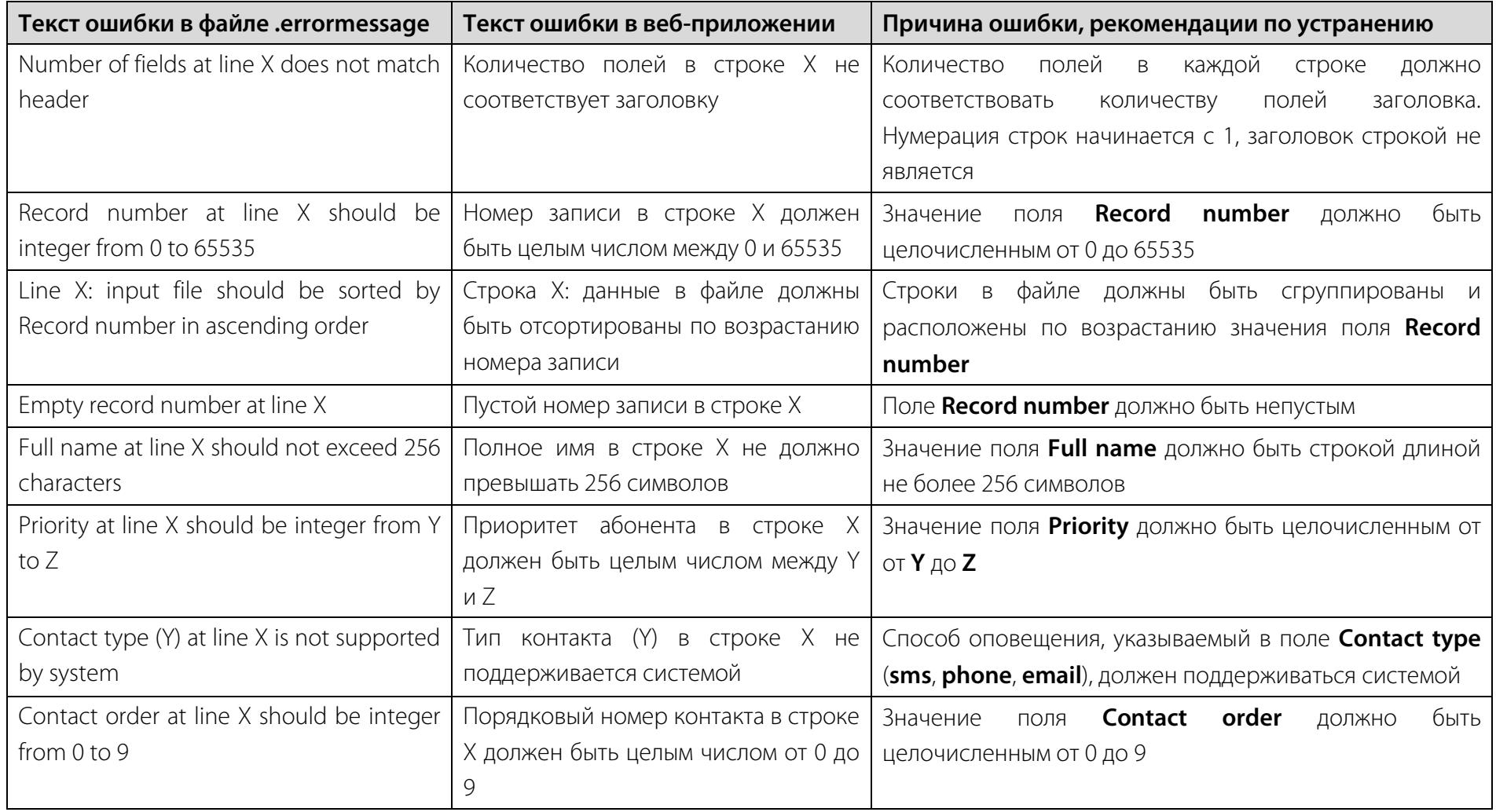

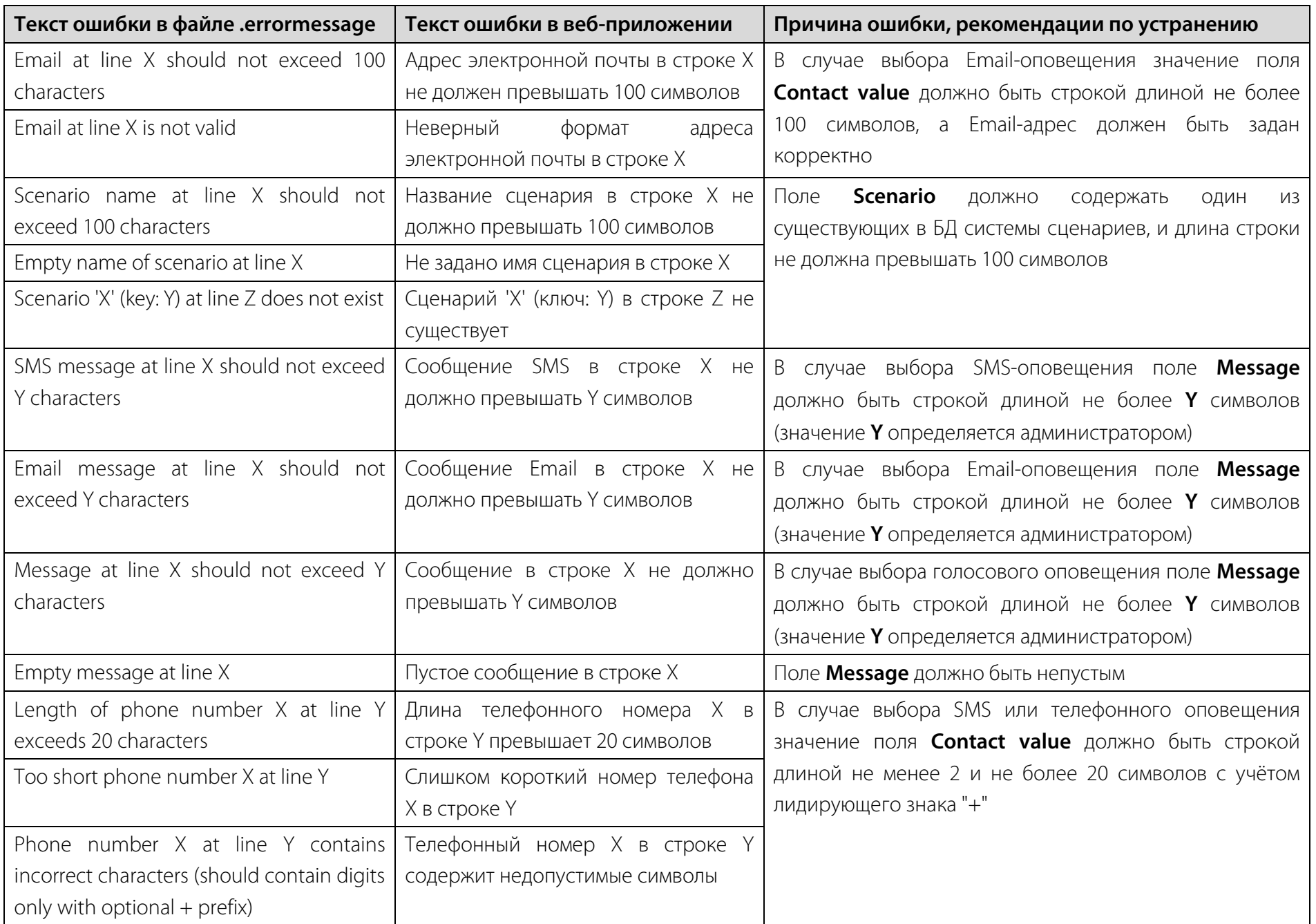

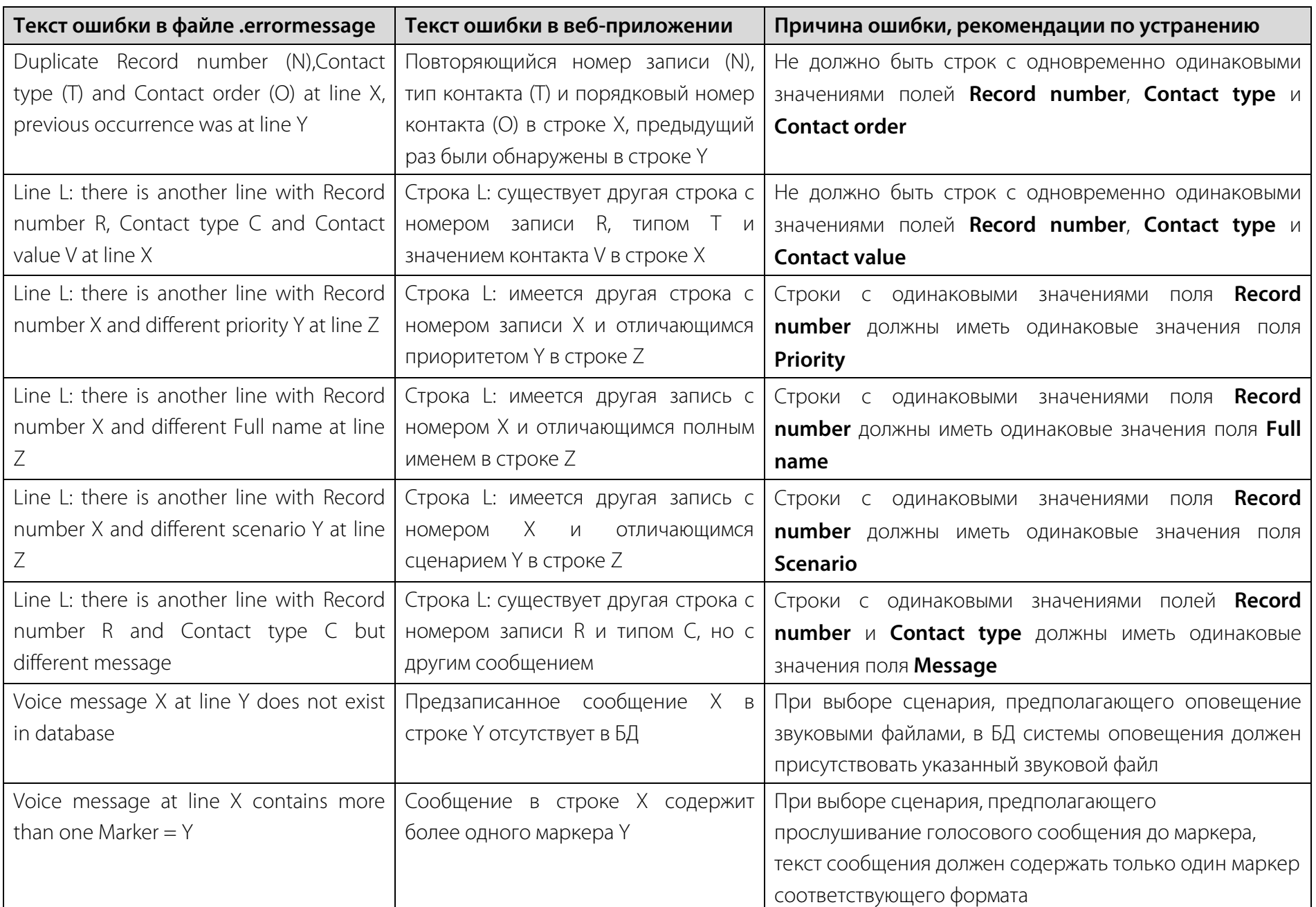

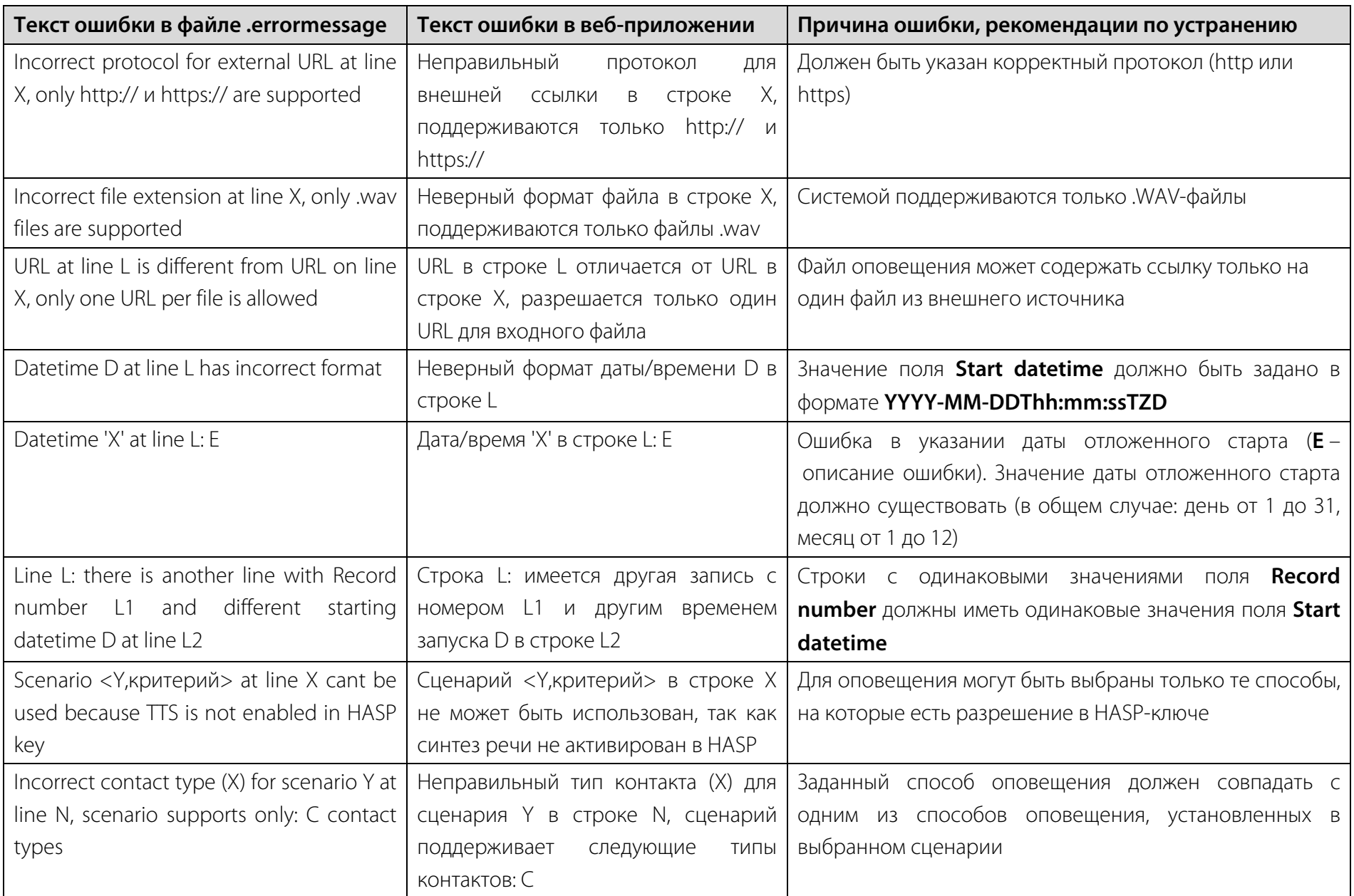

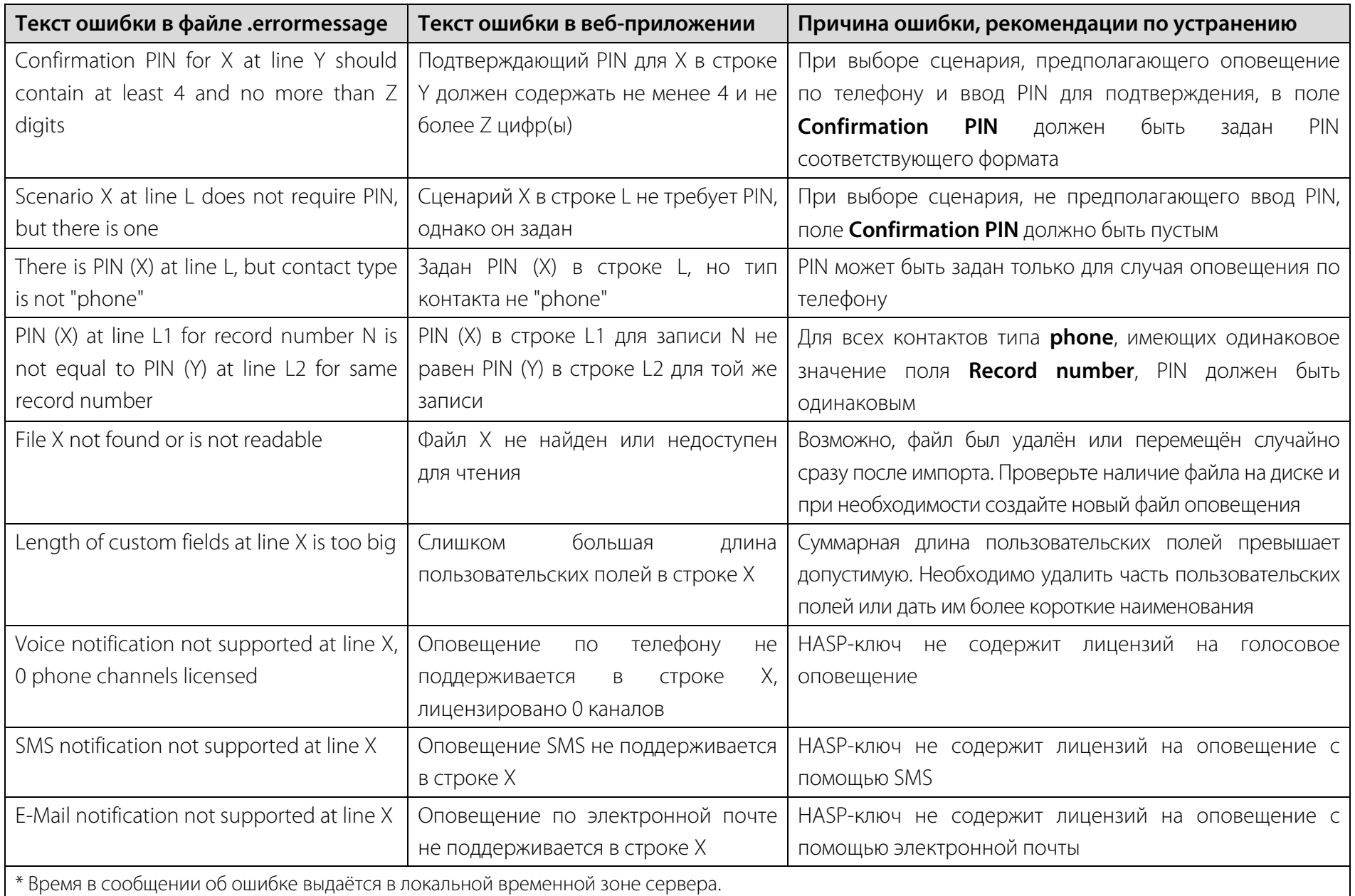